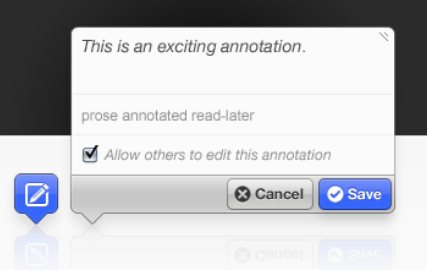

# Annotator

annotatorjs.org

encourage your users to

### What?

"Annotator is an open-source JavaScript library to easily add annotation functionality to any webpage. Annotations can have comments, tags, links, users, and more." - annotatorjs.org

# Why?

bring conversations closer to your content

How?

This explains nicely prose annotated We've never record rediscovery should

#### **Activate annotations**

var post =  $$('#content).$ annotator();

**Add a plugin**

```
post.annotator('addPlugin',
'Tags');
```
#### engage **Examples**

<https://github.com/rouanw/annotator-demo> Keep an eye on my github page for today's code: [https://github.com/rouanw](https://github.com/rouanw/annotator-demo)

## **ThoughtWorks**®

@thoughtworks thoughtworks.com **Rouan Wilsenach** 

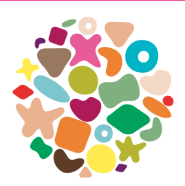